# CSC 443: Web Programming

#### Haidar Harmanani

**1**

Department of Computer Science and Mathematics Lebanese American University Byblos, 1401 2010 Lebanon

CSC443: Web Programming

#### Basic HTML **2**

#### Haidar Harmanani

Department of Computer Science and Mathematics Lebanese American University Byblos, 1401 2010 Lebanon

#### Hypertext Markup Language (HTML)

¨ Describes the *content* and structure of information on a web page

- $\Box$  Not the same as the presentation (appearance on screen)
- $\square$  Surrounds text content with opening and closing tags
- □ Each tag's name is called an element

```
\blacksquare syntax: \leqelement> content \leq/element>
```

```
¤ example: <p>This is a paragraph</p>
```
CSC443: Web Programming

### XHTML

- **4**
- □ Uses a markup format called XML
- $\Box$  XML + HTML = XHTML
- □ Standardized in 2000
- □ A strict XHTML page uses some different syntax and tags than HTML

#### Structure of XHTML page

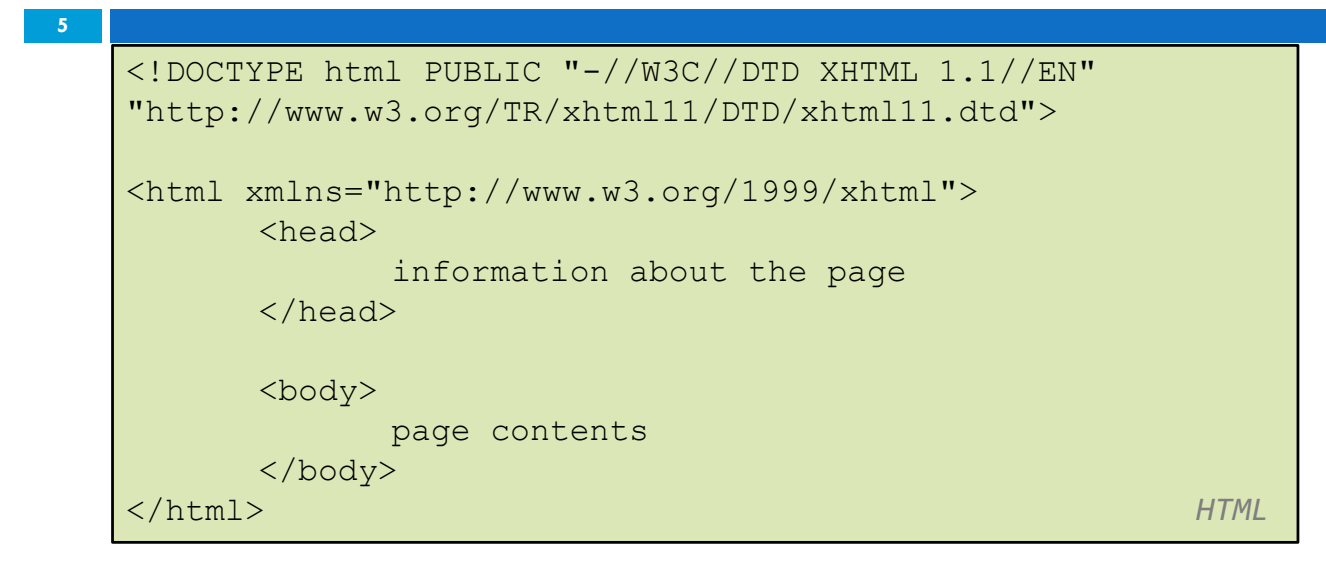

- $\Box$  HTML is saved with extension .html
- $\square$  Basic structure: tags that enclose content, i.e., elements
- □ **Header** describes the page
- ¨ **Body** contains the page's contents

CSC443: Web Programming

#### Page Title <title>

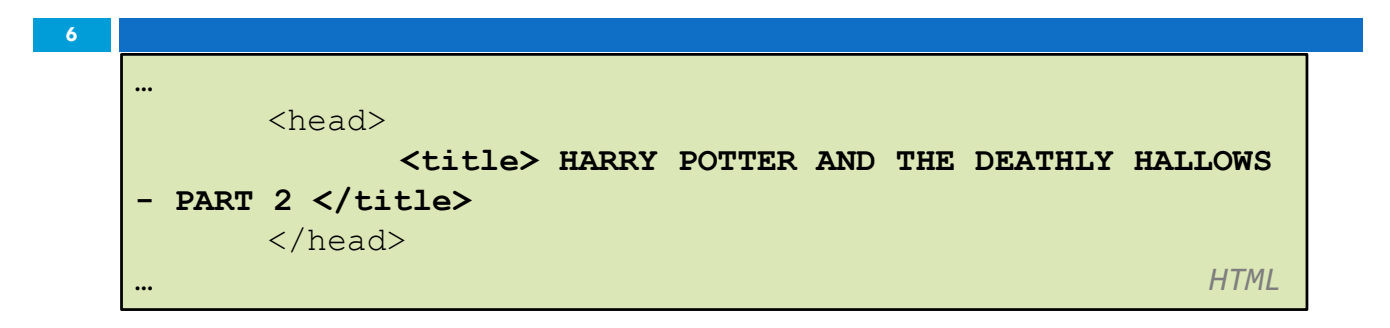

- $\square$  Placed within the head of the page
- $\square$  Displayed in web browser's title mark and when bookmarking the page

## Paragraph <p>

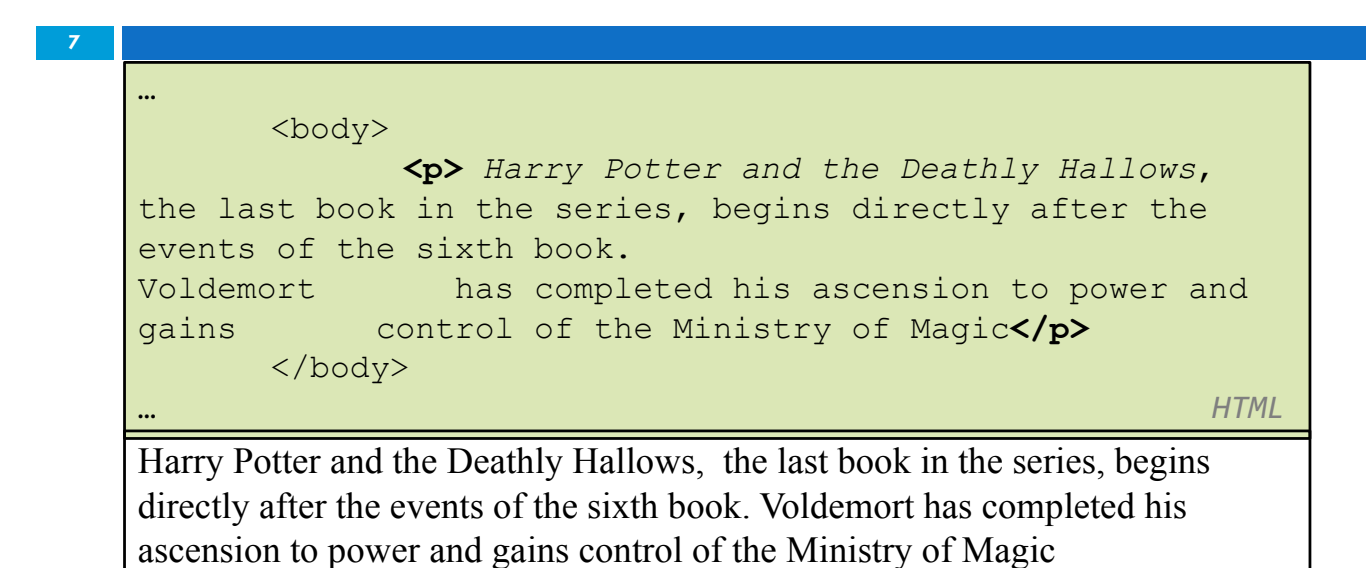

*output*

 $\square$  Placed within the body of the page

CSC443: Web Programming

**8**

# Headings <h1>, <h2>, … <h6>

```
<h1> Harry Potter </h1>
<h2> Books </h2>
<h3> Harry Potter and the Philosopher's Stone </h3>
```
*HTML*

#### **Harry Potter Books Harry Potter and the Philosopher's Stone**

*output*

## Horizontal rule <hr />

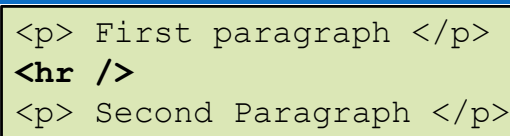

*HTML*

First Paragraph

**9**

**10**

Second Paragraph

*output*

#### $\square$  Should be immediately closed with  $/$

CSC443: Web Programming

#### Block and Inline Statements

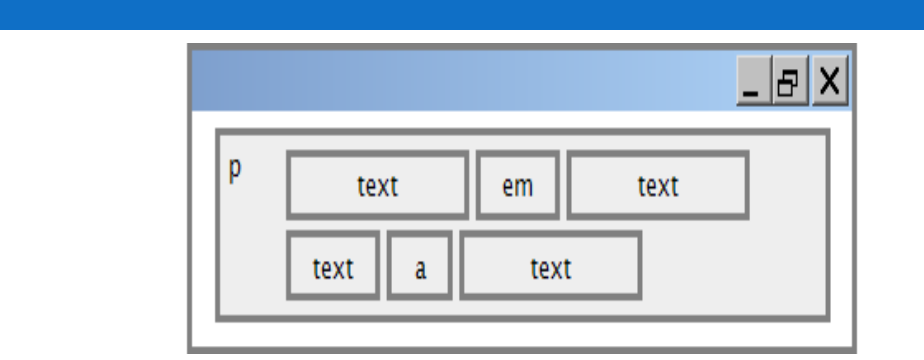

- □ Block elements contain an entire large region of content
	- **□** examples: paragraphs, lists, table cells
	- $\blacksquare$  the browser places a margin of whitespace between block elements for separation

## Block and Inline Statements (cont.)

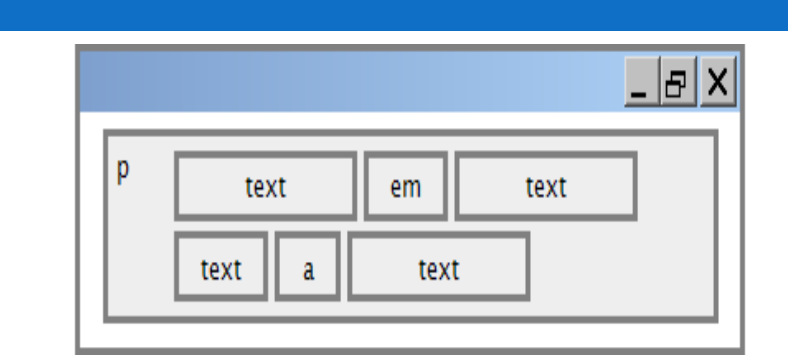

- $\Box$  Inline elements affect a small amount of content
	- **□** examples: bold text, code fragments, images
	- $\blacksquare$  the browser allows many inline elements to appear on the same line

 $\Box$  must be nested inside a block element

CSC443: Web Programming

**11**

## More HTML tags

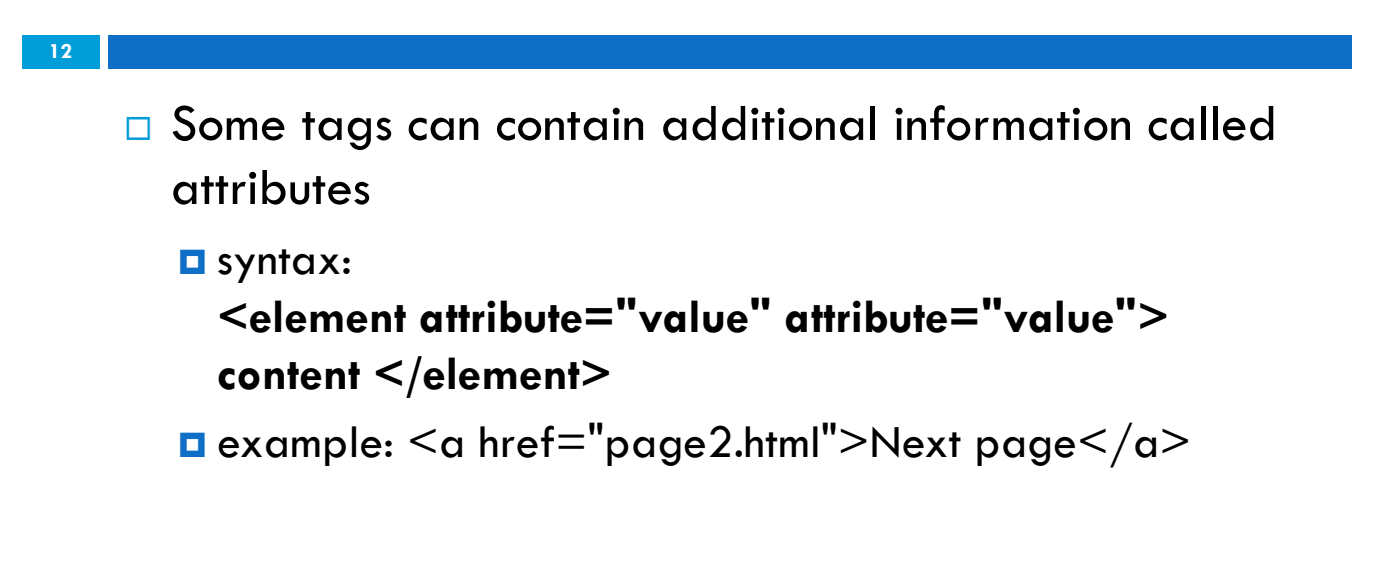

#### More HTML tags

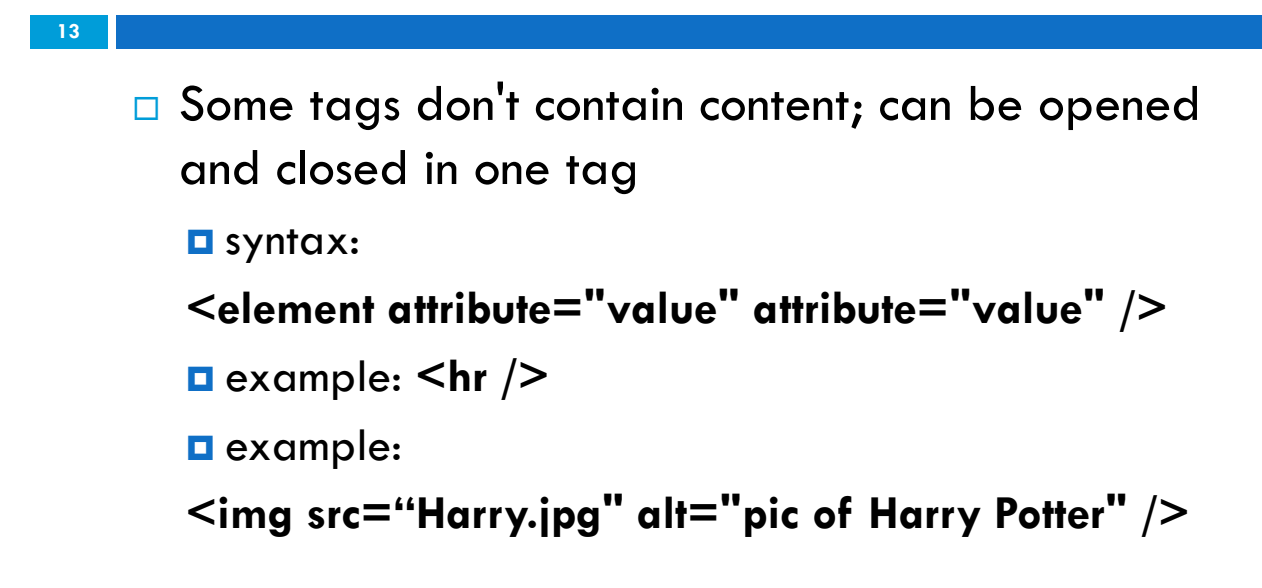

CSC443: Web Programming

### $Links$

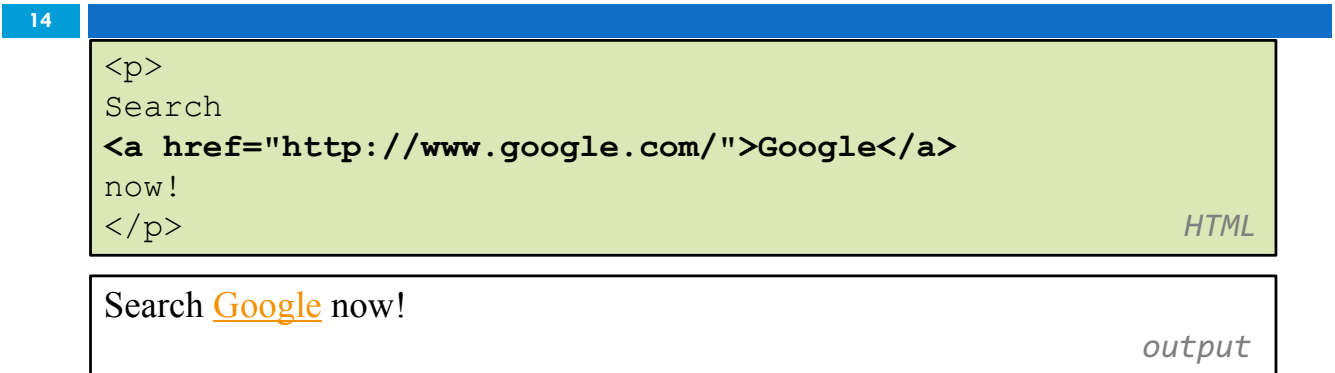

- □ The **href** attribute specifies the destination URL
- □ Links or *anchors* are inline elements, so they must be placed inside a block element such as a  $p$  or  $h1$

#### More about anchors

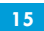

<p><a href="deathlyHallows-book.html">Harry Potter and the Deathly Hallows Book</a></p>

```
<p><a href="http://en.wikipedia.org"
title="Search">Wikipedia</a></p>
```
*HTML*

Harry Potter and the Deathly Hallows

Wikipedia *output*

- □ Types of URLs that can appear in anchors:
	- **E** Absolute: to another web site
	- **□** Relative: to another page on this web site

CSC443: Web Programming

### Nesting tags

#### Bad

**16**

```
p<a href=" deathlyHallows-book.html"> Harry Potter and the 
Deathly Hallows Book </p>
< p >This text also links to Harry Potter Book</a>
\langle/p>
                                                          HTML
```
- $\Box$  Tags must be correctly nested: a closing tag must match the **most recently opened tag**
- □ The browser may render it correctly anyway, but it is invalid XHTML

#### Images <img>

<img src="images/tobby.jpg" alt="Tobby from Harry Potter" /> *HTML*

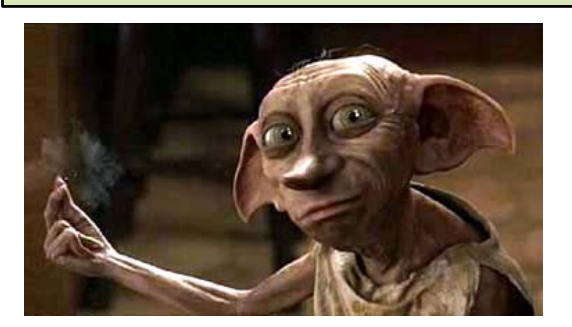

- $\square$  The src attribute specifies source of the image URL
- $\Box$  XHTML also requires an alt attribute describing the image

CSC443: Web Programming

#### More about images

**18 <a href="http://harrypotter.net/">** <img src="images/dumbledore.jpg" alt="Dumbledore from Harry Potter" title="Alas! Ear wax!"/> </a> *HTML*

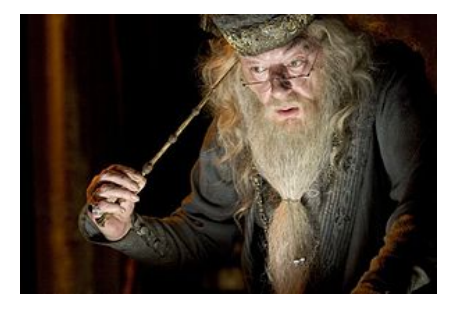

- $\square$  If placed inside an a anchor, the image will become a link
- **BC4hetitle attribute specifies an optional tooltip**

#### Line Break <br>

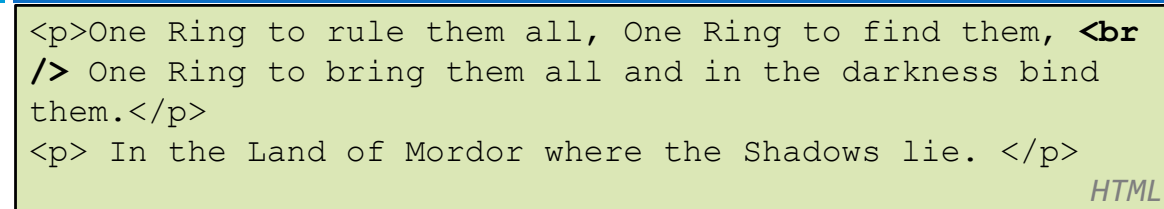

One Ring to rule them all, One Ring to find them, One Ring to bring them all and in the darkness bind them

In the Land of Mordor where the Shadows lie.

*output*

- $\Box$  br should be immediately closed with  $\Diamond$
- $\Box$  br should not be used to separate paragraphs or used multiple times in a row to create spacing

CSC443: Web Programming

#### Comments <!-- … -- >

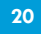

**19**

```
<!-- My web page, by Bob Student
CSE 380, Fall 2048 -->
p>CS courses are \langle -NOT -\rangle a lot of fun!\langle p \rangle
```
CS courses are a lot of fun!

*output*

*HTML*

- $\square$  Comments are useful for disabling sections of a page
- $\Box$  Comments cannot be nested and cannot contain a --

### Phrase elements <em>, <strong>

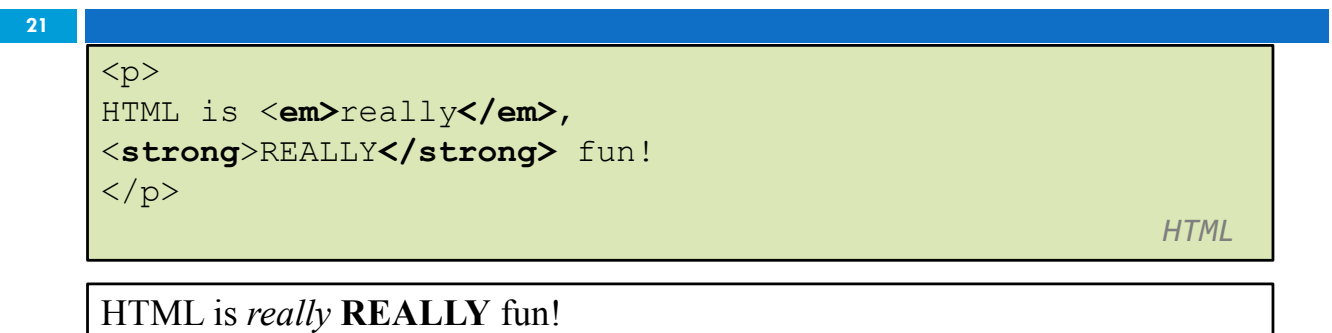

*output*

- □ **em**: emphasized text (usually in italic)
- □ strong: strongly emphasized text (usually in bold)
- $\Box$  The tags must be properly nested for a valid page

CSC443: Web Programming

#### Unordered list: <ul>, <li>

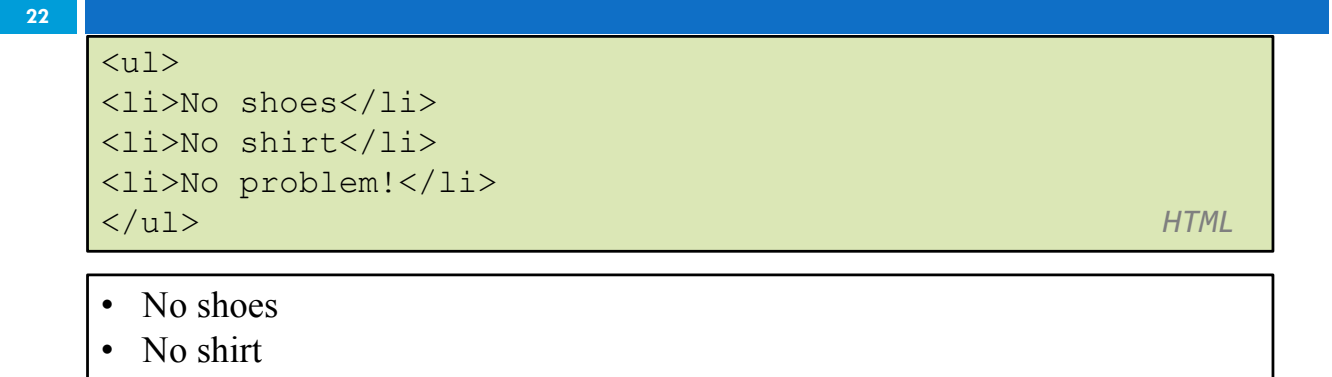

• No problem! *output*

- □ **ul** represents a bulleted list of items (block)
- □ **li** represents a single item within the list (block)

#### More about unordered lists

**23**

```
<ul>
<li>Harry Potter characters:
<ul>
<li>Harry Potter</li>
<li>Hermione</li>
<li>Ron</li>
\langle /ul \rangle\langle/li>
<li>LOTR characters:
\langle \text{ul}\rangle<li>Frodo</li>
<li>Bilbo</li>
\langle\text{li}> \text{Sam}\langle\text{li}\rangle\langle/ul>
\langle/li>
</ul> HTML
```
CSC443: Web Programming

#### More about unordered lists (cont.)

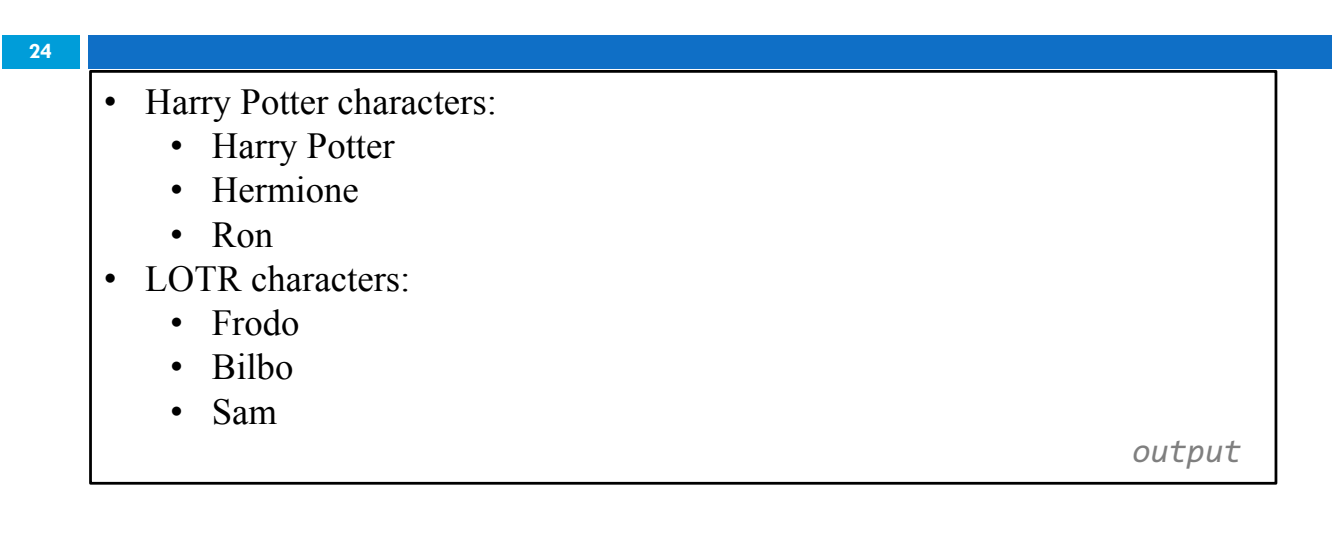

#### Ordered list <ol>

**25**

```
<p>Apple business model:</p>
\langleol><li>Beat Microsoft</li>
<li>Beat Google</li>
<li>Conquer the world!</li>
</ol> HTML
```
Apple business model:

- 1. Beat Microsoft
- 2. Beat Google
- 3. Conquer the world *output*

- **a** ol represents a numbered list of items
- $\square$  we can make lists with letters or Roman numerals using CSS (later)

CSC443: Web Programming

#### Common error: Not closing a list

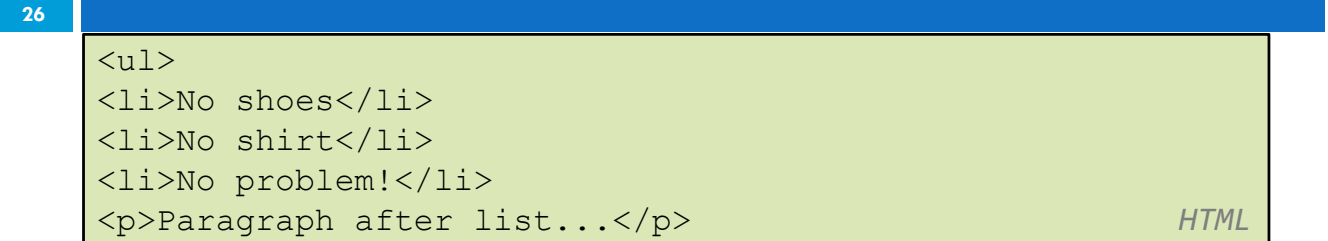

- No shoes
- No shirt
- No problem!

Paragraph after list... *output*

 $\Box$  If you leave a list open, subsequent contents will be indented

CSC443: Web Programming

#### Common Error: Improper nested list

placement

#### **27**

```
<ul>
<li>Harry Potter characters:</li>
\langle \text{ul}\rangle<li>Harry Potter</li>
<li>Hermione</li>
<li>Ron</li>
\langle /ul \rangle\langle/li>
<li>LOTR characters:
\langle u \rangle<li>Frodo</li>
<li>Bilbo</li>
\langle\text{li}> \text{Sam}\langle\text{li}\rangle\langle/ul>
</ul> HTML
```
□ closing the outer li too early (or not at all) will render csccorrect by infinime correct XHTML

#### Definition list <dl>, <dt>, <dd>

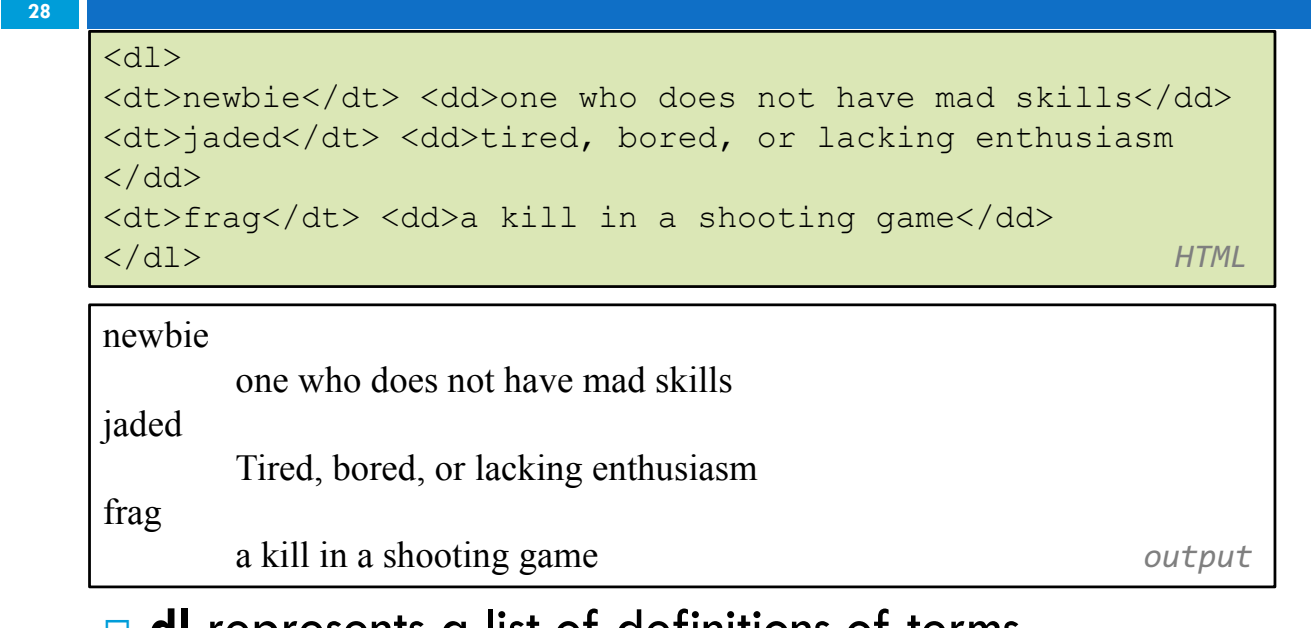

**□ di** represents a list of definitions of terms

□ **dt** represents each term, and **dd** its definition CSC443: Web Programming

### Tables <table>, <tr>, <td>

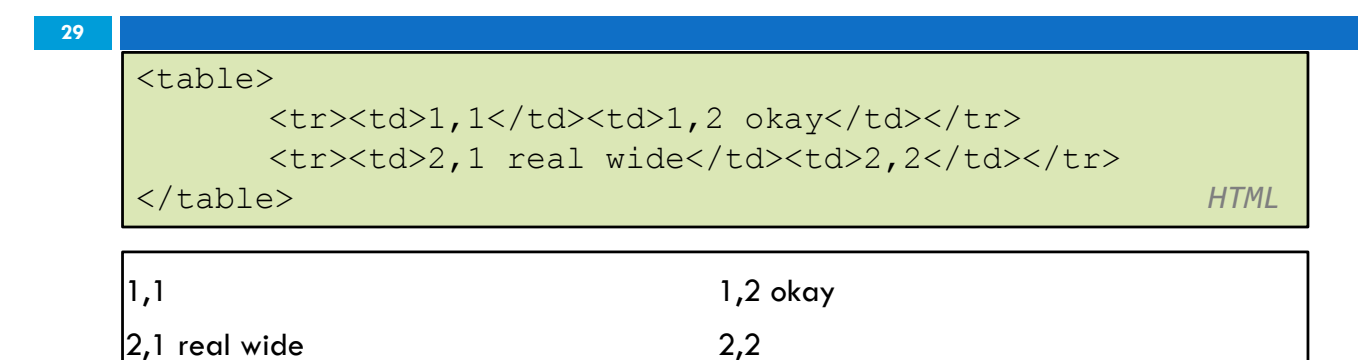

□ table defines the overall table, tr each row, and td each cell's data

*output*

- $\square$  Useful for displaying large row/column data sets
- $\Box$  NOTE: tables are sometimes used by novices for web page layout, but this is not proper semantic HTML and should be avoided

CSC443: Web Programming

#### Table headers, captions:  $\lt th$ ,  $\lt$ caption>

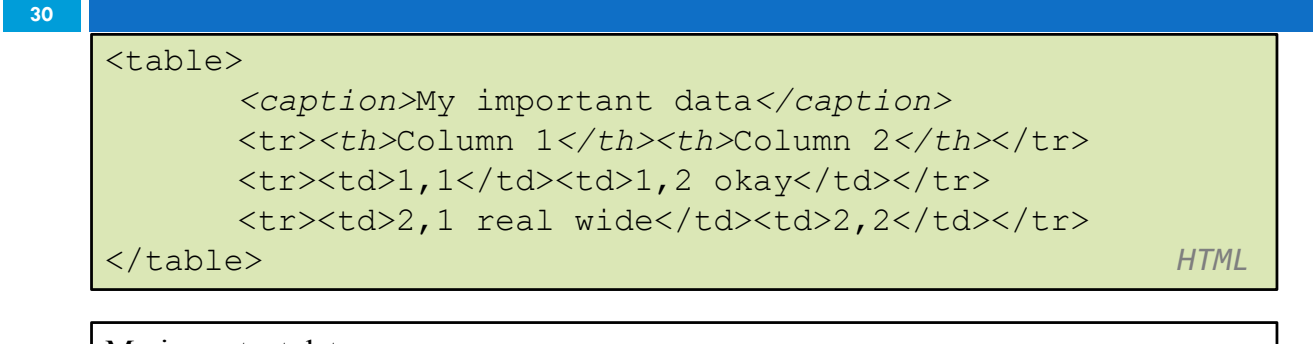

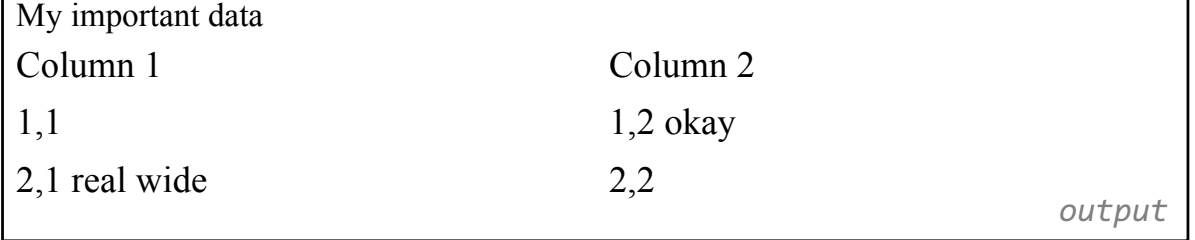

 $\Box$  th cells in a row are considered headers

 $\Box$  a caption at the start of the table labels its meaning

#### Quotations <blockquote>

```
<p>As Lincoln said in his famous Gettysburg Address:</p>
      <blockquote>
      <p>Fourscore and seven years ago, our fathers 
brought forth
      on this continent a new nation, conceived in 
liberty, and
     dedicated to the proposition that all men are 
created equal.</p>
</blockquote> HTML
```
As Lincoln said in his famous Gettysburg Address:

Fourscore and seven years ago, our fathers brought forth on this continent a new nation, conceived in liberty, and dedicated to the proposition that all men are created equal.

*output*

#### $\square$  a lengthy quotation

CSC443: Web Programming

#### Inline quotations <q>

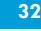

**31**

<p>Quoth the Raven, <q>Nevermore.</q></p> *HTML*

Quoth the Raven, "Nevermore."

*output*

- $\square$  a short quotation
- $\Box$  Why not just write the following?
- □ <p>Quoth the Raven, "Nevermore."</p>
- □ We don't use " marks for two reasons:
	- ¤ XHTML shouldn't contain literal quotation mark characters; they should be written as "

csc4<mark>33: wsin</mark>g s **we programming** allows us to apply CSS styles to quotations

### HTML Character Entities

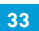

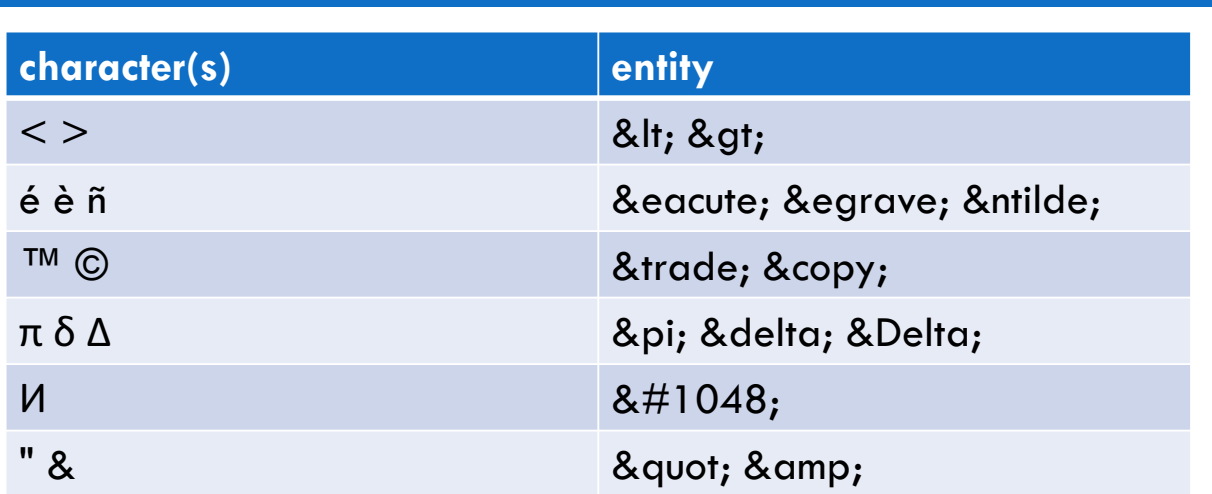

CSC443: Web Programming

### Inline quotations <q>

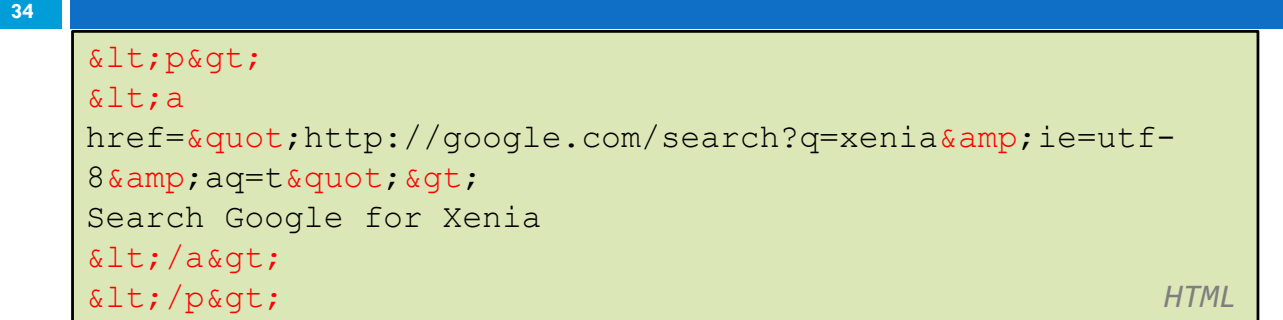

<p> <a href="http://google.com/search?q=xenia&ie=utf-8&aq=t"> Search Google for Xenia  $\langle a \rangle \langle p \rangle$ 

*output*

#### Computer code <code></code>

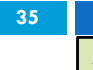

```
<p>
The <code>ul</code> and <code>ol</code>
tags make lists.
</p> HTML
```
The ul and ol tags make lists.

*output*

#### □ code: a short section of computer code

CSC443: Web Programming

### Preformatted text <pre>

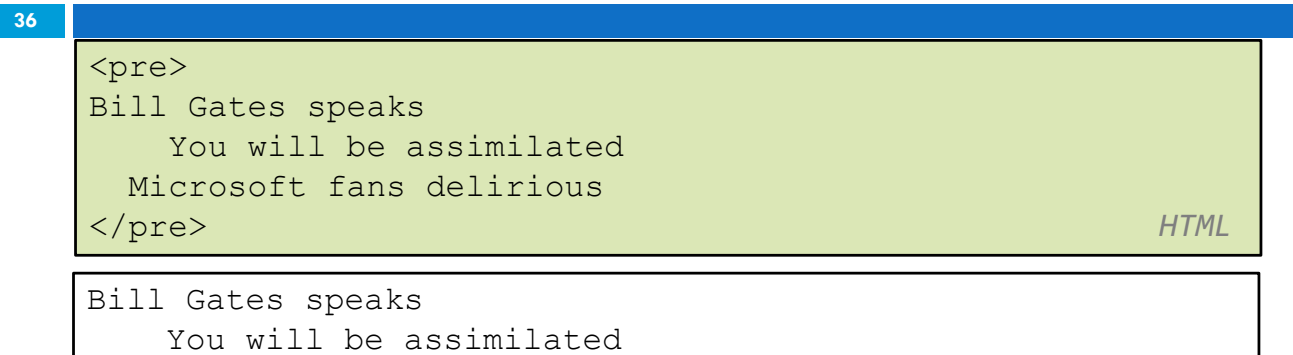

*output*

- $\square$  Displayed with exactly the whitespace / line breaks given in the text
- □ Shown in a fixed-width font by default

Microsoft fans delirious

#### Preformatted text <pre>

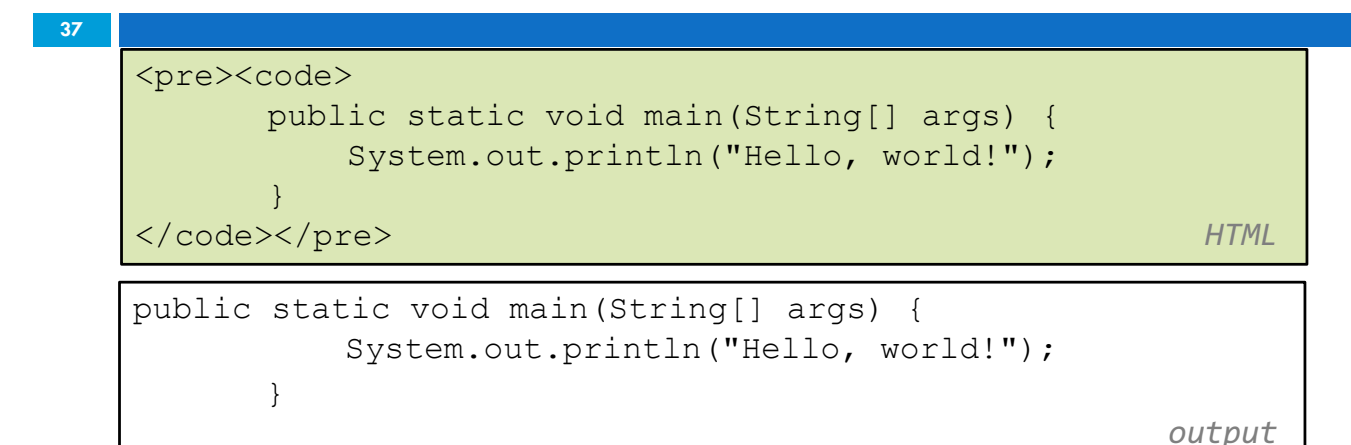

 $\Box$  When showing a large section of computer code, enclose it in a pre to preserve whitespace and a code to describe the semantics of the content

CSC443: Web Programming

### Web Standards

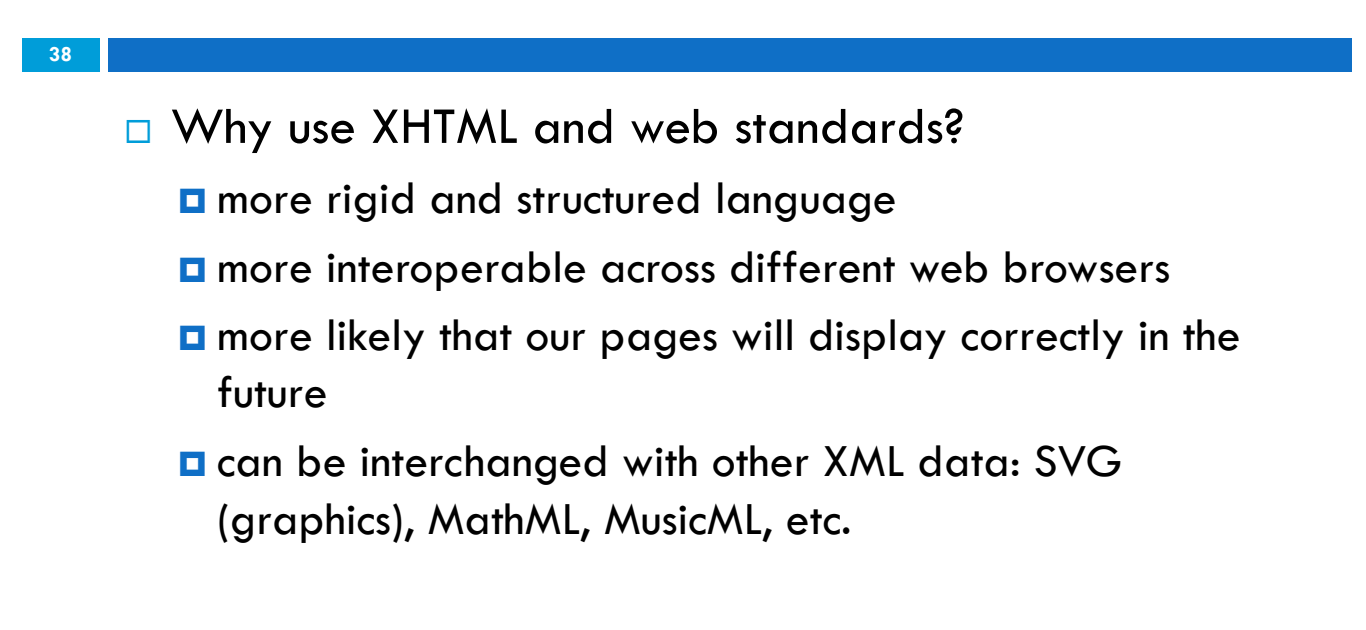

### W3C XHTML Validator

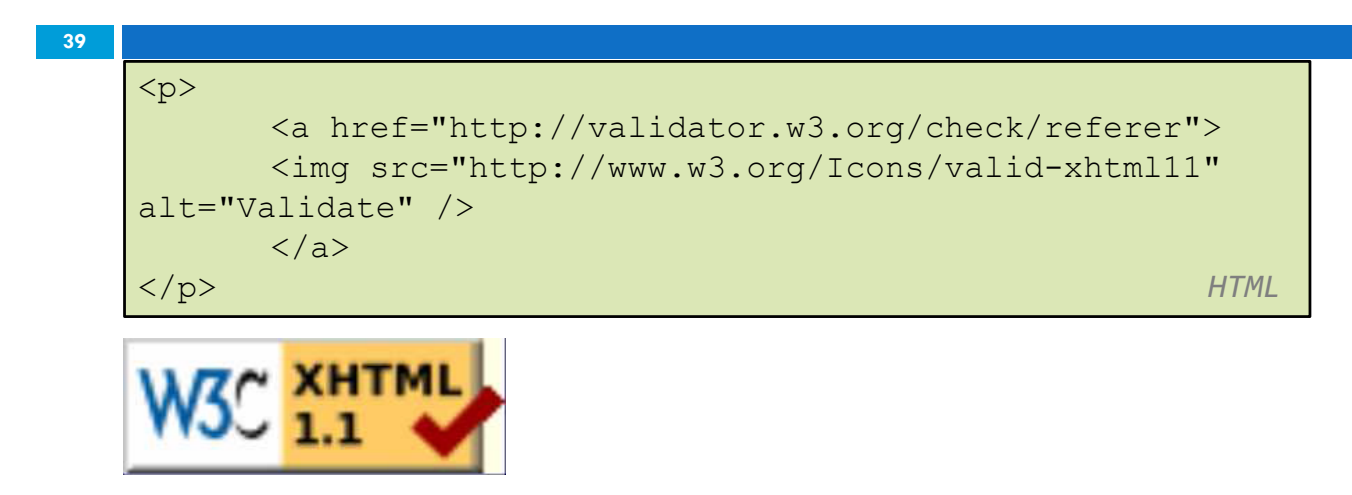

 $\Box$  checks your HTML code to make sure it meets the official strict XHTML specifications

CSC443: Web Programming

#### Web page metadata <meta>

```
40
   <meta name="description"
   content="Harry Potter Official Website." />
   <meta name="keywords" content="harry potter, harry potter 
   and the deathly hallows, deathly hallows, ministry of 
   magic, resurrection stone, clock of invisibility" />
   <meta http-equiv="Content-Type"
   content="text/html; charset=iso-8859-1" /> HTML
```
- $\Box$  information about your page (for a browser, search engine, etc.)
- □ placed in the head of your XHTML page
- $\Box$  meta tags often have both the name and content attributes

 $\blacksquare$  some meta tags use the http-equiv attribute instead of name CSC443: Web Programming

#### meta element to aid browser/web server

```
41
```

```
<meta http-equiv="Content-Type"
content="type of document (character encoding)" />
<meta http-equiv="refresh"
content="how often to refresh the page (seconds)" />
</head> HTML
```
□ using the Content-Type gets rid of the W3C "tentatively valid" warning

```
<meta http-equiv="Content-Type" content="text/html; charset=iso-
8859-1" />
```
 $\Box$  the meta refresh tag can also redirect from one page to another:

```
<meta http-equiv="refresh" content="5;url=http://www.bjp.com" />
```
**a** why would we want to do this? (example)

CSC443: Web Programming

#### meta element to describe the page

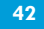

```
<head>
<meta name="author"
content="web page's author" />
<meta name="revised"
content="web page version and/or last modification date" 
/<meta name="generator"
content="the software used to create the page" />
</head> HTML
```
#### □ many WYSIWYG HTML editors place their names in the meta generator tag (why?)

#### meta element to aid search engines

```
43
   <head>
   <meta name="description"
   content="how you want search engines to display your page" 
   />
   <meta name="keywords"
   content="words to associate with your page (comma 
   separated)" />
   </head> HTML
```
- $\square$  these are suggestions to search engines about how to index your page
- $\Box$  the search engine may choose to ignore them (why?)

CSC443: Web Programming

#### Some cool stuff added by HTML5

```
\Box Audio and Video
       <u>n</u> before HTML5, you need to embed a music player or
         video player
       a with HTML5 you just do
44
          <video>
                <source src="cat.mp4"></source>
          </video>
```
#### Some cool stuff added by HTML5

□ Canvas ■ You can put a <canvas></canvas> on your web page and directly draw on with Javascript □ Drag and Drop □ Geolocation □ WebSocket □ Storage □ DEMOS: http://html5demos.com/ **45**

CSC443: Web Programming

## HTML5 Required Readings

**46**

□ http://diveintohtml5.info/